# QUESTCO

## Form I-9 Section 2 Approval Process

This guide will walk you through accessing, completing, and submitting Section 2 of the Form I-9 on the Questco Client Portal.

## **Email Notification**

The designated <u>I-9 section 2</u> Approver will receive an "Approval Needed" email that includes a link to access the Questco Client Portal.

 From: noreply-9382jmg98e87gh@questco.net <noreply-9382jmg98e87gh@questco.net>

 Sent: Monday, July 10, 2023 5:52 PM

 To: Nikki Brown <Nikki.Brown@questco.net>

 Subject: I-9 Section 2 Approval needed (CUSTOMER TECH TEST CO.)

 Please approve the I9 submission for Frost, Jayne <a href="https://que.prismhr.com/que?a=ap&c=104&bkey=VeTJ50AUJJd961923554">https://que.prismhr.com/que?a=ap&c=104&bkey=VeTJ50AUJJd961923554</a>

## Approvals

Access Approvals by clicking Approvals on the top right side of the Questco Client Portal window. Or type "Approvals Pending" in the search bar.

**\*Note:** If the pending approval is assigned directly to a user, it will be found under the "Approvals Pending (**Assigned** to You)" on the top section of the page; if it is not assigned directly to a specified user, it will be found in the "Approvals Pending (**Available** to You)" on the bottom section of the page.

| ompany / Action / App | provals Pending |              | Company: (104) CUSTOM | IER TECH TEST CO. |
|-----------------------|-----------------|--------------|-----------------------|-------------------|
| Approvals Pending (As | signed to You)  |              |                       |                   |
| Approval Type         | Approval Step   | Reference    | Generated By          | Date Created      |
|                       |                 |              |                       |                   |
|                       |                 |              |                       |                   |
|                       |                 |              |                       |                   |
|                       |                 |              |                       |                   |
|                       |                 |              |                       |                   |
|                       |                 |              |                       |                   |
|                       |                 |              |                       |                   |
|                       |                 |              |                       |                   |
|                       |                 |              |                       |                   |
|                       |                 |              |                       |                   |
|                       |                 |              |                       |                   |
|                       |                 |              |                       |                   |
| pprovals Pending (Av  | ailable to You) |              |                       |                   |
| pproval Type          | Approval Step   | Reference    | Generated By          | Date Created      |
| 9 Section 2           | 1               | Frost, Jayne |                       | 07/10/2023        |
|                       |                 |              |                       |                   |
|                       |                 |              |                       |                   |

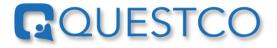

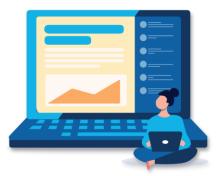

To process the approval, click on the <u>I-9 Section 2</u> link of the desired employee. If the approval is "Available to You," click Grab to move it to "Assigned to You."

| Approval                 |                            |                    |
|--------------------------|----------------------------|--------------------|
|                          | I-9 Section 2              |                    |
|                          | 1-9 Section 2<br>1 of 1    |                    |
|                          |                            | Show Audit History |
| 7 71                     | Company                    |                    |
| Payroll                  | N                          |                    |
| Generated By             | on 07/10/2023 at 05:51PM   |                    |
| Approval Details         |                            |                    |
| Please approve the I9 st | Ibmission for Frost, Jayne |                    |
|                          |                            |                    |
|                          |                            |                    |
|                          |                            |                    |
|                          |                            |                    |
|                          |                            |                    |
|                          |                            |                    |
|                          |                            |                    |
|                          |                            |                    |
|                          |                            |                    |
|                          |                            |                    |
|                          |                            |                    |
|                          |                            |                    |
|                          |                            |                    |
|                          |                            |                    |
|                          |                            |                    |
|                          |                            |                    |
|                          |                            |                    |
| Grab                     |                            | Close              |

\*Note: When the approval is "Assigned to You," no other Admin user can "grab" the approval.

After the approval has been grabbed, click on the <u>I-9 Section 2</u> link of the desired employee to open the I-9 for processing.

#### **Review I-9 Section 1**

The Form I-9 will populate the page. To view instructions for Form I-9 Employment Eligibility Verification, provided by the United States Citizenship and Immigration Services USCIS, click the View Instructions link.

I-9 Section 2

Review I-9 Section 1

View Instructions Download Form

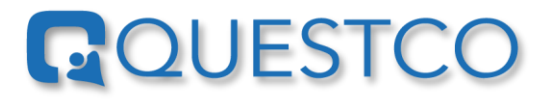

Review <u>I-9 Section 1</u> to ensure it is completed correctly.

If errors are found, click Deny

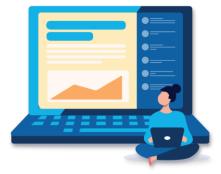

If denied, a message will be required. The message will be sent to the employee and <u>I-9 Section 1</u> will be

re-opened on the Employee Portal. After the employee has made the requested changes/updates and clicks submit, <u>I-9 Section 2</u> will be re-sent to the Approvals Pending page.

\*Note: The Approval can be returned to the queue if it needs to be completed by someone other than the person that grabbed it by clicking Return To Queue

If the employee completed <u>I-9 Section 1</u> properly, review the document(s) the employee presents from the <u>List of Acceptable Documents</u>. If the documents appear to be genuine and relate to the employee, click Next> to enter the documents in Section 2.

| I-9 Section 2                                                                                        |                                                                                                    |                                                                                                    |                                                                                                    |                                                                                                    |                       |                   |
|----------------------------------------------------------------------------------------------------|----------------------------------------------------------------------------------------------------|----------------------------------------------------------------------------------------------------|----------------------------------------------------------------------------------------------------|----------------------------------------------------------------------------------------------------|-----------------------|-------------------|
| Review I-9 Section 1                                                                                 |                                                                                                    |                                                                                                    |                                                                                                    |                                                                                                    | View Instructions     | Download Form     |
| Review Section 1 to ensure the emplo<br>as necessary.                                                | oyee completed it pro                                                                                                    | perly. If you fin                                                                                                    | d errors, click                                                                                                    | Deny and as                                                                                                    | k the employee to     | make corrections, |
| If the employee completed Section 1<br>the documents reasonably appear to<br>documents in Section 2. | <ul> <li>A second second sec<br/>second second second second second second second second second second second second second second second second second second second second second second second second second second second second second second second second second sec</li></ul> |                                                                                                    |                                                                                                    |                                                                                                    |                       |                   |
| Enter the document(s) the employee                                                                   | presents from the Lis                                                                                                    | t of Acceptable                                                                                                    | Documents.                                                                                                    | Complete all                                                                                                    | fields for each doci  | ument.            |
| during comp<br>ANT-DISCR<br>employee mi<br>documentaic<br>Section 1                                  | Employ                                                                                                    | for errors in the completion of<br>nale against work-authorized in<br>ation and identity. The refusal to<br>ay also constitute ilegal discrimi<br>Attestation (Employees i | urity<br>Services<br>uctions must be available<br>(this form.<br>dividuals. Employers CANN<br>bite or continue to employ<br>nation. | US<br>Forr<br>OMIN A.<br>Expires J<br>, either in paper or electr<br>OT specify which documer<br>an individual because the | onically,<br>nt(s) an | Î                 |
|                                                                                                    |                                                                                                    | ame (Given Name)                                                                                                    | Middle Initial Othe<br>N/A N/                                                                                                    | r Last Names Used (if any                                                                                                  | ,                     |                   |
|                                                                                                    | eet Number and Name)                                                                                                    | Apt. Number City or Tow                                                                                                    | odlands                                                                                                    | State ZIP Code<br>TX 77380                                                                                                 |                       |                   |
| Date of Birth                                                                                        | (mm/dd/yyyy) U.S. Social Security Nur                                                                                                    | mber Employee's E-mail A                                                                                                    |                                                                                                    | Employee's Telephone N                                                                                                    | umber                 |                   |
|                                                                                                    | that federal law provides for imprise                                                                                                    | N/A<br>conment and/or fines for fa                                                                                                    | alse statements or use                                                                                                    | N/A<br>of false documents in                                                                                               |                       |                   |
|                                                                                                    | n with the completion of this form.<br>der penalty of perjury, that I am (che                                                                                                    | eck one of the following b                                                                                                    | oxes):                                                                                                    |                                                                                                    |                       |                   |
|                                                                                                    |                                                                                                    |                                                                                                    |                                                                                                    | Retu                                                                                                    | rn To Queue           | eny Next >        |

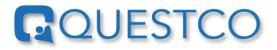

#### **Complete Section 2 Employment Eligibility Verification**

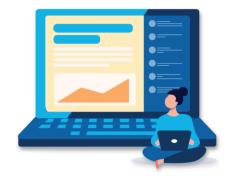

Enter the document(s) the employee presents from the List of Acceptable Documents.

Complete all fields for each document, then click

Click, View Instructions if additional instructions are needed to complete the Form I-9.

| ter the document(s) the employee pres  | ents from the L | st of Acceptable Documents. Complete all fields fo | or each document. |
|----------------------------------------|-----------------|----------------------------------------------------|-------------------|
| rst Supporting Document                | 6               |                                                    |                   |
| entity and Employment Authorization Ir | formation       |                                                    |                   |
| * Document Title                       |                 | * Document Number                                  |                   |
| A - U.S. Passport                      | ~               | 123456789                                          |                   |
| * Issuing Authority                    |                 | Expiration Date (Choose "N/A" if none)             |                   |
| U.S. Department of State               | ~               | MM/DD/YYYY 🗰 🕑 N/                                  | 'A                |
|                                        |                 |                                                    |                   |
|                                        |                 |                                                    |                   |
|                                        |                 |                                                    |                   |
|                                        |                 |                                                    |                   |

| I-9 Section 2                                                                   |                                                              |                   |
|---------------------------------------------------------------------------------|--------------------------------------------------------------|-------------------|
| Employment Eligibility Verificatio                                              | n                                                            | View Instructions |
| Enter the document(s) the employee presents from the L                          | ist of Acceptable Documents. Complete all fields for each do | ocument.          |
| Second Supporting Document<br>Identity and Employment Authorization Information |                                                              |                   |
| Document Title                                                                  | Document Number                                              |                   |
| V Institute Authority                                                           | Evention Data (Channel INI/AU (General)                      |                   |
| Issuing Authority                                                               | Expiration Date (Choose "N/A" if none) MM/DD/YYYY            |                   |
|                                                                                 |                                                              |                   |
|                                                                                 |                                                              |                   |
|                                                                                 |                                                              |                   |
|                                                                                 |                                                              |                   |
| < Back Next >                                                                   |                                                              |                   |

\*Note: If the first Supporting Document is from List A, no other selection will display, if it is from List B or C a Second Supporting Document dialog box will display.

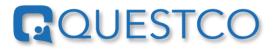

### **Additional Information**

| I-9 Section 2                                                                                                    |                                            |  |
|----------------------------------------------------------------------------------------------------|--------------------------------------------|--|
| Additional Information                                                                                                    | View Instructions                          |  |
| Use this space to notate any additional information required for Form I-9. You may leave this field not require additional notations. | d blank if the employee's circumstances do |  |
|                                                                                                    | h                                          |  |
| < Back Next >                                                                                                    |                                            |  |

Use this space to add any additional information required for Form I-9. This field can be left blank if the employee's circumstances do not require other notations, click Next>

**\*Note**: The Additional Information field can be used to add comments on why the employee did not complete and sign <u>I-9 Section 1</u> on or before their first day of employment or why the employer did not complete and sign <u>I-9 Section 2</u> within three business days of the hire date.

#### **Remote Verification & Certification**

Click the appropriate method used for the remote verification.

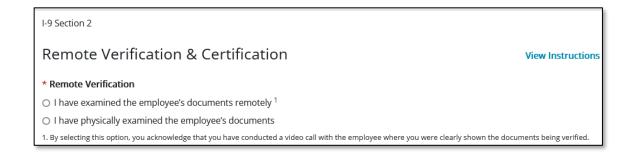

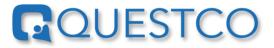

\*Note: In order to check the "I have examined the employee's documents remotely" option above, the Company MUST be enrolled in E-Verify and in good standing. This is considered the <u>Alternative Procedure</u>.

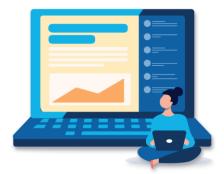

If your company is enrolled in E-Verify on their own or if you would like to enroll, please contact your Client Success Manager at Questco for assistance.

Among other requirements of the <u>Alternative Procedure</u>, you must retain copies (front and back if two-sided) of the I-9 documents or acceptable receipt and conduct a live video interaction with the new employee. The new employee must present the same documents during the live video interaction.

Employers utilize this time to determine if the documents appear to be genuine and relate to the individual being hired.

The individual signing <u>I-9 Section 2</u> is attesting under penalty of perjury that they have completed the required steps of the Alternative Procedure, and they did not utilize an authorized company representative to complete <u>I-9 Section 2</u> for the Company.

Times that a company would use the Alternative Procedure would be for new employees who work remotely and do not report to a physical office.

**\*Note**: The Employer or Authorized Representative Information will be prepopulated except for the Title. If the approver is not an employee of the company but a Company Authorized Representative, the title will be "Authorized Representative". Enter the Approver's title.

| * Title                  | * Business or Organization Name                                                                                                    |
|--------------------------|----------------------------------------------------------------------------------------------------|
|                          | CUSTOMER TECH TEST CO                                                                                                    |
| * Last Name              | * Business or Organization Address                                                                                                    |
| Bear                     | 480 WILDWOOD FOREST                                                                                                    |
| * First Name             | * City or Town                                                                                                    |
| Yogi                     | SPRING                                                                                                    |
|                          | * State * Zipcode                                                                                                    |
|                          | TX 🗸 77380                                                                                                    |
| The employee's first day | y of employment: 10/31/2023                                                                                                    |
| (2) the above-listed do  | of perjury, that<br>e document(s) presented by the above-named employee,<br>cument(s) appear to be genuine and to relate to the employee named, and<br>owledge the employee is authorized to work in the United States. |

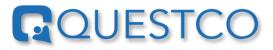

To complete the I-9 Certification, click the check box located next to the Signature of Employer or Authorized Representative to Attest that the documents presented by the employee have been examined, that the documents appear to be genuine and relate to the employee, and to the best of the Approvers' knowledge the employee is authorized to work in the US.

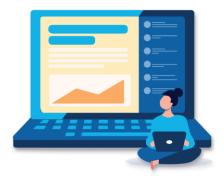

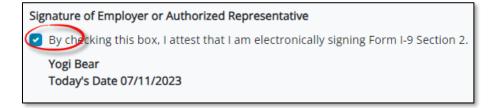

#### **Review I-9**

Review the completed Form I-9 and click <sup>Submit</sup> if there are no changes needed.

Click, **Back** if changes are needed, make the changes, and continue as directed above.

Click Next >

|           | 2                                                                                                    |                                                                                                    |                                                                                                    |                                                                                                    |                                                                                                    |                                                                                                    |                                          |                                                                           |                                                                                                    |        |         |
|-----------|----------------------------------------------------------------------------------------------------|----------------------------------------------------------------------------------------------------|----------------------------------------------------------------------------------------------------|----------------------------------------------------------------------------------------------------|----------------------------------------------------------------------------------------------------|----------------------------------------------------------------------------------------------------|------------------------------------------|---------------------------------------------------------------------------|----------------------------------------------------------------------------------------------------|--------|---------|
| Reviev    | v I-9                                                                                                    |                                                                                                    |                                                                                                    |                                                                                                    |                                                                                                    |                                                                                                    |                                          | V                                                                         | ew Instructions                                                                                                    | Downlo | ad Form |
| eview the | completed Form I-9 and t                                                                                                    | hen click Sub                                                                                                    | mit.                                                                                                    |                                                                                                    |                                                                                                    |                                                                                                    |                                          |                                                                           |                                                                                                    |        |         |
|           |                                                                                                    |                                                                                                    |                                                                                                    |                                                                                                    |                                                                                                    |                                                                                                    | 10                                       |                                                                           |                                                                                                    |        |         |
| ≡         | 7bf008f9-d5f9-4fa9-                                                                                                    |                                                                                                    |                                                                                                    |                                                                                                    | 80% +                                                                                                    | - 🗈                                                                                                    | න                                        |                                                                           | <b>±</b>                                                                                                    | ÷      |         |
|           |                                                                                                    |                                                                                                    |                                                                                                    |                                                                                                    |                                                                                                    |                                                                                                    |                                          |                                                                           |                                                                                                    |        |         |
|           |                                                                                                    |                                                                                                    |                                                                                                    |                                                                                                    | ility Verific                                                                                                    |                                                                                                    |                                          |                                                                           | USCIS<br>Form 1-9                                                                                                    |        |         |
|           |                                                                                                    |                                                                                                    |                                                                                                    |                                                                                                    | neland Secur<br>unigration Se                                                                                                    |                                                                                                    |                                          |                                                                           | OMB No. 1615-0047                                                                                                    |        |         |
|           | COLUMN TRA                                                                                                    | 0.5                                                                                                    | . Chizenship                                                                                                    | and in                                                                                                    | unigration Se                                                                                                    | rvices                                                                                                    |                                          |                                                                           | Expires 10/31/2022                                                                                                    |        |         |
|           |                                                                                                    |                                                                                                    |                                                                                                    |                                                                                                    |                                                                                                    |                                                                                                    |                                          |                                                                           |                                                                                                    |        |         |
|           | START WERE, Read Instan                                                                                                    | diana cambila b                                                                                                    | atom consist                                                                                                    | an this fo                                                                                                    | The location                                                                                                    | tions must be a                                                                                                    | cellable e                               | lith on he o                                                              | and an electropically                                                                                                    | - 1    |         |
|           | START HERE: Read Instru<br>during completion of this for                                                                                                    |                                                                                                    |                                                                                                    |                                                                                                    |                                                                                                    |                                                                                                    | vailable, o                              | ither in p                                                                | aper or electronically,                                                                                                    |        |         |
|           |                                                                                                    | m. Employers are<br>ICE: It is itlegal to d<br>blish employment a                                                                                                    | a liable for erro<br>discriminate aga<br>authorization an                                                                                                    | es in the<br>anst work<br>d identity.                                                                                                   | completion of th<br>-authorized indiv<br>The refusal to h                                                                                                    | his form.<br>iduals. Employen<br>ire or continue to                                                                         | CANNO                                    | T specify                                                                 | which document(s) an                                                                                                    |        |         |
|           | during completion of this for<br>ANTI-DISCRIMINATION NOT<br>employee may present to esta                                                                                                    | m. Employers are<br>ICE: It is illegal to d<br>blish employment a<br>a future expiration<br>Information                                                                                           | a liable for error<br>discriminate aga<br>authorization an<br>date may also o<br>and Attest                                                                                                    | rs in the<br>anst work<br>d identity<br>constitute<br>tation (                                                                          | completion of th<br>-authorized indiv<br>. The refusal to h<br>flegal disormina<br>Employees mu                                                                      | his form.<br>iduals. Employen<br>ire or continue to<br>tion.                                                                | CANNO<br>employ ar                       | T specify<br>n individu                                                   | which document(s) an<br>al because the                                                                                      |        |         |
|           | during completion of this for<br>ANTI-DISCRIMINATION NOT<br>employee may present to esta<br>documentation presented has<br>Section 1. Employee                                                                                                    | m. Employers are<br>ICE: It is illegal to d<br>bish employment a<br>a future expiration<br>Information<br>byment, but not i                                                                       | a liable for error<br>discriminate aga<br>authorization an<br>date may also o<br>and Attest                                                                                                    | rs in the<br>anst work<br>d identity<br>constitute<br>tation (<br>ting a job                                                            | completion of th<br>-authorized indiv<br>. The refusal to h<br>flegal discrimina<br>Employees mu<br>o offer.)                                                        | his form.<br>iduals. Employen<br>ire or continue to<br>tion.                                                                | d sign St                                | T specify<br>n individu                                                   | which document(s) an<br>al because the                                                                                      |        |         |
|           | during completion of this for<br>ANT-DISCRIMATION NOT<br>employee may present to esta<br>documentation presented has<br>Section 1. Employee<br>than the first day of emple<br>Last Name (Family Name)<br>Frost                                                                                                    | m. Employers are<br>ICE: It is illegal to d<br>bish employment a<br>a future expiration<br>Information<br>syment, but not i                                                                       | a liable for erro<br>discriminate aga<br>authorization and<br>date may also of<br>and Attest<br>before accept                                                                                   | rs in the<br>anst work<br>d identity<br>constitute<br>tation (<br>ting a job                                                            | completion of th<br>-authorized indiv<br>. The refusal to h<br>flegal discrimina<br>Employees mu<br>o offer.)                                                        | his form.<br>iduals. Employen<br>ire or continue to<br>fion.<br>ust complete an                                             | d sign St                                | T specify<br>n individu                                                   | which document(s) an<br>al because the<br>of Form I-9 no later                                                              |        |         |
|           | during completion of this for<br>ANT-DISCRIMINATION NOT<br>employee tray present to end<br>documentation prevented to end<br>documentation prevented to<br>Section 1: Employee<br>than the first day of employee<br>that the first day of employee<br>Last Name (Family Name)<br>Frost<br>Address (Street Number and                                                                                                    | m. Employers are<br>ICE: It is illegal to d<br>bish employment a<br>a future expiration<br>Information<br>syment, but not i<br>Name)                                                              | I liable for erro<br>Siscriminate aga<br>authorization an<br>date may also o<br>and Attest<br>before accept<br>First Name (Gi<br>Jayne<br>Apt. 5                                                | rs in the<br>ainst work<br>didentity<br>constitute<br>tation (<br>ting a job<br>ven Name<br>Number                                      | completion of th<br>-authorized indiv.<br>The refusal to h<br>legal discrimina<br>Employees mu<br>o offer.)<br>e)<br>City or Town                                    | his form.<br>iduals. Employen<br>ire or continue to<br>tion.<br>ust complete an<br>Middle Initial<br>N/A                    | d sign Se<br>Other L                     | T specify<br>n individu<br>ection 1 i<br>ast Name<br>State                | which document(s) an<br>al because the<br>of Form I-9 no later<br>is Used (if any)<br>21P Code                              |        |         |
|           | during completion of this for<br>ANT-DISCRIMATION NOT<br>employee may present to esta<br>documentation presented has<br>Section 1. Employee<br>than the first day of emple<br>Last Name (Family Name)<br>Frost                                                                                                    | m. Employers are<br>ICE: It is itlegal to d<br>blish employment a<br>a future explosition<br>information<br>byment, but not i<br>Name)<br>st                                                      | a liable for erro<br>sscriminate aga<br>authorization an<br>date may also of<br>and Attest<br>before accept<br>First Name (Gi<br>Jayne<br>Apt. 5<br>N/A                                         | rs in the<br>ainst work<br>didentity<br>constitute<br>tation (<br>ting a job<br>ven Name<br>Number                                      | completion of th<br>-authorized indiv<br>The refusal to h<br>blegal discrimina<br>Employees mu<br>o offer.)<br>e)                                                    | his form.<br>iduals. Employen<br>ire or continue to<br>tion.<br>ust complete an<br>Middle Initial<br>N/A                    | d sign Se<br>Other L                     | T specify<br>n individu<br>ection f i                                     | which document(s) an<br>al because the<br>af Form I-9 no later<br>is Used (if any)                                          |        |         |
|           | during completion of this for<br>ANT-DISCRIMINATION NOT<br>employee tray present to end<br>documentation prevented to end<br>documentation prevented to<br>Section 1: Employee<br>than the first day of employee<br>that the first day of employee<br>Last Name (Family Name)<br>Frost<br>Address (Street Number and                                                                                                    | m. Employers are<br>CE: It is llegal to d<br>bitah employment a<br>huture explanation<br>a huture explanation<br>appment, but not i<br>Name)<br>St<br>U.S. Social Secu                            | a liable for erro<br>discriminate aga<br>authorization and<br>date may also o<br>and Attest<br>before accept<br>First Name (Gi<br>Jayne<br>Apt. 9<br>N/A<br>urity Number                        | es in the<br>anst work<br>didentity<br>constitute<br>tation (<br>ting a job<br>twen Name<br>Number                                      | completion of th<br>-authorized indiv.<br>The refusal to h<br>legal discrimina<br>Employees mu<br>o offer.)<br>e)<br>City or Town                                    | his form.<br>iduals. Employen<br>ire or continue to<br>iron.<br>ust complete an<br>Middle Initial<br>N/A<br>dlands          | d sign St<br>Other L<br>N/A              | T specify<br>n individu<br>ection 1 i<br>ast Name<br>State<br>TX          | which document(s) an<br>al because the<br>of Form I-9 no later<br>is Used (if any)<br>21P Code                              |        |         |
|           | during completion of this for<br>ANTI-DISCRIMINATION NOT<br>employee may present to east<br>documentation presented has<br>Section 1. Employee<br>than the first day of amplit<br>Last Name (Family Name)<br>Frost<br>Address (Street Number and<br>480 Wildwood Fore                                                                                                    | m. Employers are<br>ICE: It is itlegal to d<br>blish employment a<br>a future explosition<br>information<br>byment, but not i<br>Name)<br>st                                                      | a liable for erro<br>discriminate aga<br>authorization and<br>date may also o<br>and Attest<br>before accept<br>First Name (Gi<br>Jayne<br>Apt. 9<br>N/A<br>urity Number                        | es in the<br>anst work<br>didentity<br>constitute<br>tation (<br>ting a job<br>twen Name<br>Number                                      | completion of th<br>-authorized indiv<br>The refusal to h<br>illegal disormina<br>(Employees mu<br>o offer.)<br>e)<br>City or Town<br>The Woo                        | his form.<br>iduals. Employen<br>ire or continue to<br>iron.<br>ust complete an<br>Middle Initial<br>N/A<br>dlands          | d sign Se<br>Other L<br>N/A              | T specify<br>n individu<br>ection 1 i<br>ast Name<br>State<br>TX          | ahich document(s) an<br>al because the<br>af Form I-9 no later<br>is Used (if any)<br>ZIP Code<br><b>77380</b>              | -      |         |
|           | during completion of this for<br>ANT-DBCRIMINATION NOT<br>engipyee may present to eat<br>documentation presented base<br>(than the first day of ampli-<br>Last Name (Semity Name)<br>Frost<br>Address (Street Number and<br>480 Wildwood Fore<br>Date of Birth (mmodd)yyyy)                                                                                                    | m. Employers are<br>ICE: It is flegal to dish employers a<br>Information<br>Information<br>Symmet. but not l<br>U.S. Social Sec.<br>710 - 200<br>w provides for                                   | a llabis for erro<br>scriminate aga<br>authorization an<br>date may also o<br>and Attest<br>before accept<br>First Name (Gr<br>Jayne<br>Apt. 9<br>N/A<br>arity Number<br>) 2312<br>imprisonment | es in the<br>ainst work<br>id identity<br>constitute<br>tation (<br>ting a job<br>wen Name<br>Number<br>A<br>Employ<br>N/A              | completion of th<br>-authorized indiv<br>The refusal to h<br>lifegal disortimina<br>(Employees mu<br>offer.)<br>e)<br>City or Town<br>The Woo<br>yee's E-mail Ado    | his form.<br>iduals. Employen<br>is or continue to<br>tion.<br>Int complete an<br>Middle Initial<br>N/A<br>dlands<br>tress  | employ ar<br>d sign Se<br>Other L<br>N/A | T specify<br>n individu<br>ection 1<br>ast Name<br>TX<br>mployee's<br>V/A | which document(s) an<br>al because the<br>of Form 1-9 no later<br>is Used (if any)<br>2IP Code<br>77380<br>Telephone Number |        |         |
|           | during completion of this for<br>ANT-DiscRelINATION NOT<br>employee may present to exist<br>documentation presented basis<br>Section 3: Employee<br>than the first day of emple<br>Last Name (Family Name)<br>Frost<br>Address (Street Number and<br>480 Wildwood Fore<br>Date of Birth (immdSyyy)<br>07/10/1990<br>Last waves that federal lit                                                                                                    | m. Employers are<br>ICE: It is flegal to 6<br>lish employment a<br>hure explanation<br>Information<br>symmetr. but not 1<br>U.S. Social Secu<br>710 - 200<br>w provides for<br>pletion of this fi | a llabis for erro<br>sscriminate aga<br>authorization an<br>date may also o<br>and Attest<br>before accept<br>First Name (Gi<br>Jayne<br>N/A<br>urity Number<br>) 2312<br>imprisonmentorm.      | rs in the<br>ainst work<br>di identity:<br>constitute<br>tation (<br>ting a job<br>ven Name<br>Number<br>A<br>Employ<br>N/A<br>nt and/o | completion of the<br>authorized indivi-<br>the refusal to h<br>(Employees mu<br>or offer J<br>e)<br>City or Town<br>The Woo<br>yee's E-mail Add<br>r fines for falls | his form.<br>Iduals. Employers<br>is or continue to<br>tion.<br>Ast complete and<br>Middle Initial<br>N/A<br>dlands<br>ress | employ ar<br>d sign Se<br>Other L<br>N/A | T specify<br>n individu<br>ection 1<br>ast Name<br>TX<br>mployee's<br>V/A | which document(s) an<br>al because the<br>of Form 1-9 no later<br>is Used (if any)<br>2IP Code<br>77380<br>Telephone Number |        |         |
|           | during completion of this for<br>ANTI-DISCRAINATION NOT<br>explayer may present to lead<br>coloureratarillo greatering to any<br>explanation of the second second second<br>man the first day of empily<br>Last Name (Family Name)<br>Frost<br>Address (Sther Number and<br>480 Wildwood Film (ImmSdray)<br>07/10/1990<br>Lam explain (ImmSdray)<br>07/10/1990                                                                                                    | m. Employers are<br>ICE: It is flegal to 6<br>lish employment a<br>hure explanation<br>Information<br>symmetr. but not 1<br>U.S. Social Secu<br>710 - 200<br>w provides for<br>pletion of this fi | a llabis for erro<br>sscriminate aga<br>authorization an<br>date may also o<br>and Attest<br>before accept<br>First Name (Gi<br>Jayne<br>N/A<br>urity Number<br>) 2312<br>imprisonmentorm.      | rs in the<br>ainst work<br>di identity:<br>constitute<br>tation (<br>ting a job<br>ven Name<br>Number<br>A<br>Employ<br>N/A<br>nt and/o | completion of the<br>authorized indivi-<br>the refusal to h<br>(Employees mu<br>or offer J<br>e)<br>City or Town<br>The Woo<br>yee's E-mail Add<br>r fines for falls | his form.<br>Iduals. Employers<br>is or continue to<br>tion.<br>Ast complete and<br>Middle Initial<br>N/A<br>dlands<br>ress | employ ar<br>d sign Se<br>Other L<br>N/A | T specify<br>n individu<br>ection 1<br>ast Name<br>TX<br>mployee's<br>V/A | which document(s) an<br>al because the<br>of Form 1-9 no later<br>is Used (if any)<br>2IP Code<br>77380<br>Telephone Number |        |         |
| < Back    | during completion of this for<br>ANTI-DISCRAMINATION NOT<br>enclosed in the second second second<br>second second second second second<br>methods and second second second<br>second second second second second<br>second second second second second<br>second second second second second<br>second second second second second<br>second second second second second<br>second second second second second<br>second second second second second<br>second second second second second<br>second second second second second<br>second second second second second<br>second second second second second<br>second second second second second<br>second second second second second<br>second second second second second second<br>second second second second second<br>second second second second second second<br>second second second second second second<br>second second second second second second<br>second second second second second second<br>second second second second second second<br>second second second second second second<br>second second second second second second second<br>second second second second second second<br>second second second second second second<br>second second second second second second<br>second second second second second second second<br>second second second second second second second<br>second second second second second second second second<br>second second second second second second second second<br>second second second second second second second second<br>second second seco | m. Employers are<br>ICE: It is flegal to 6<br>lish employment a<br>hure explanation<br>Information<br>symmetr. but not 1<br>U.S. Social Secu<br>710 - 200<br>w provides for<br>pletion of this fi | a llabis for erro<br>sscriminate aga<br>authorization an<br>date may also o<br>and Attest<br>before accept<br>First Name (Gi<br>Jayne<br>N/A<br>urity Number<br>) 2312<br>imprisonmentorm.      | rs in the<br>ainst work<br>di identity:<br>constitute<br>tation (<br>ting a job<br>ven Name<br>Number<br>A<br>Employ<br>N/A<br>nt and/o | completion of the<br>authorized indivi-<br>the refusal to h<br>(Employees mu<br>or offer J<br>e)<br>City or Town<br>The Woo<br>yee's E-mail Add<br>r fines for falls | his form.<br>Iduals. Employers<br>is or continue to<br>tion.<br>Ast complete and<br>Middle Initial<br>N/A<br>dlands<br>ress | employ ar<br>d sign Se<br>Other L<br>N/A | T specify<br>n individu<br>ection 1<br>ast Name<br>TX<br>mployee's<br>V/A | which document(s) an<br>al because the<br>of Form 1-9 no later<br>is Used (if any)<br>2IP Code<br>77380<br>Telephone Number |        |         |

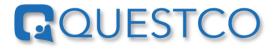

## **Submit Confirmation**

| Click, | Yes |
|--------|-----|
|        |     |

to submit

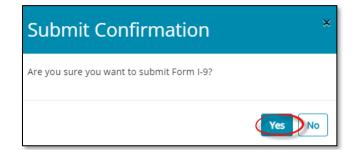

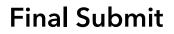

Do not Download or Print. Click <sup>Done</sup> to complete the process. Form I-9 can be downloaded from the employee's file under Documents.

| I-9 Section 2            |          |                       |   |
|--------------------------|----------|-----------------------|---|
| Download ar              | nd Print |                       |   |
| Download<br>Form I-9 PDF | *        | Print<br>Form I-9 PDF | ₽ |
|                          |          |                       |   |
|                          |          |                       |   |
|                          |          |                       |   |
|                          |          |                       |   |
|                          |          |                       |   |
|                          |          |                       |   |
| Done                     |          |                       |   |
|                          |          |                       |   |

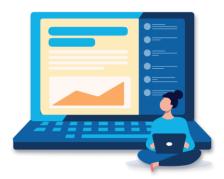